- Before starting the exam, you can fill out your name and other information of this page, but don't open the exam until you are directed to start. Don't put any of your answers on this page.
- This exam contains 8 pages (including this cover page) and 4 questions. Once we tell you to start, please check that no pages are missing.
- You may use any textbooks, notes, or printouts you wish during the exam, but you may not use any electronic devices: no calculators, smart phones, laptops, etc.
- You may ask clarifying questions of the instructor or TAs, but no communication with other students is allowed during the exam.
- Please read all questions carefully before answering them. Remember that we can only grade what you write on the exam, so it's in your interest to show your work and explain your thinking.
- By signing below you certify that you agree to follow the rules of the exam, and that the answers on this exam are your own work only.

The exam will end promptly at 11:00am. Good luck!

Your name (print):

Your UMN email/X.500: @umn.edu

Number of rows ahead of you: Number of seats to your left:

Sign and date:

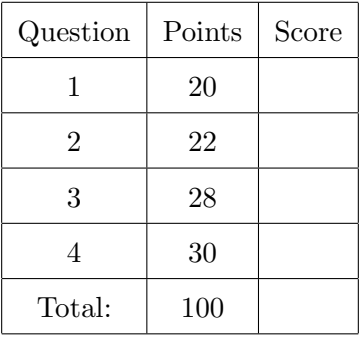

- 1. (20 points) Matching definitions and concepts. Fill in each blank with the letter of the corresponding answer. Each answer is used exactly once.
	- (a)  $\blacksquare$  H $\blacksquare$  the structure used in DES
	- (b)  $\Box$ **G** given y, compute x such that  $g^x = y$
	- (c)  $\mathbf{F}_{\text{max}}$  accessing unintended file system locations with ...
	- (d)  $\mathbf{K}$  a mode of operation that can be used like a stream cipher
	- (e)  $\Box$  Q an algorithm that would be insecure if factoring were easy
	- (f)  $\mathbf{P}$  the standard name for UID 0
	- $(g)$   $\Box$  J  $\Box$  a virtual machine implemented underneath a normal kernel
	- (h)  $\mathbf{T}$  another name for JavaScript injection
	- (i)  $\blacksquare$  any pair x, y with  $x \neq y$  such that  $h(x) = h(y)$
	- (j)  $\Box$  B Unix system call for changing file permissions
	- $(k)$   $\Box$  D  $\Box$  a security policy that forbids information disclosure
	- (1)  $\mathbf{M}$  subject for access control in web browsers
	- (m)  $\mathbb{N}$  given y, compute an x such that  $h(x) = y$
	- $(n)$   $\_\_C$  Unix system call for filesystem isolation
	- (o)  $\Box$ **O** idealized functionality equivalent to a random function
	- $(p)$   $\_\_\_\_\_\_\_\$ a logical statement that is always true
	- $(q)$   $\mathbf{A}$  for an object, records allowed subjects and operations
	- $(r)$  **R** reading plaintext data from a network
	- (s)  $\mathbb{E}$  used to implement sessions for web applications
	- (t)  $\mathbf{L}$  truly random bits used as a keystream

A. ACL B. chmod C. chroot D. confidentiality E. cookie F. directory traversal G. discrete log H. Feistel cipher I. free collision J. hypervisor K. OFB L. onetime pad M. origin N. preimage attack O. random oracle P. root Q. RSA R. sniffing S. tautology T. XSS

2. (22 points) Another kind of injection attacks.

Technologie pour Bateaux Rouen SARL (Technology for Boats) is a small business in northern France that specializes in control and management software for autonomous watercraft in the logistics industry, and they have brought you in as a security consultant. Their best-selling product has a web interface written in PHP providing commands to back-end software written using a proprietary interpreted programming language named Boating Oxide. You need to break the bad news to them that the way they have implemented this architecture is vulnerable to code injection, by building example attacks.

Boating Oxide's name (also Oxide or BoatOx for short) is reminiscent of Rust, but the languages are not very similar. Oxide supports integer literals, arithmetic and logical operations, and control flow using similar syntax as C, and statements are terminated with a semicolon  $($ ;), but much of the other syntax is different. Comments start with a # and continue to the end of the line, as in Perl and the Unix shell. Strings are enclosed with the character sequences  $\leq$  at the start and  $\geq$  at the end (modeled on the quotation marks  $\leq$  and  $\leq$  used in French), and can be compared with the operator ==. As in PHP, Perl, and the Unix shell, variable names can appear inside strings, where their values are substituted. However unlike PHP, Perl, and the Unix shell, which use a dollar sign (\$) before variable names, Oxide uses a Euro symbol  $\epsilon$ . For instance in Oxide if  $\epsilon$ name contains Bob, then  $\epsilon$ -Hello,  $\epsilon$ name>> is the same as <<Hello, Bob>>, just like how "Hello, \$name" works in PHP.

The PHP command oxide takes a string as an argument, and evaluates it as a Boating Oxide command. The Oxide command self\_destruct() would cause a boat to blow itself up with explosives, and should only be used in a severe emergency.

(a) The following line of PHP appears to initialize an Oxide string variable based on a similarly named PHP variable:

 $o$ xide(" $\epsilon$ location\_ox = <<\$location\_php>>;");

The code works correctly for many values of the PHP variable \$location\_php, but if the variable is supplied from an untrusted web interface with no sanitization, other Oxide code could be executed. For instance, give a value for \$location\_php that would cause the boat to self destruct:

This is the same pattern of an injection attack "getting out of" a string that we've seen in the shell, in XSS, and in SQL injection. The injected string should contain a delimiter to close the string it was intended to be part of, then supply other functionality. To keep the syntax correct, the injection should end either by re-staring another string with an opening string delimiter to match what comes after the injection, or cause the rest of what comes next to be ignored such as by turning it into a comment. Two example attacks:

```
x \rightarrow: self_destruct(); \epsilonlocation_ox = <<x
```

```
>>; self_destruct(); #
```
(b) The following PHP code tries to create an Oxide loop to print the destination of the package named in the PHP variable \$pkg:

oxide("for  $(\text{Ep in packages}() )$  { if  $(\text{Ep == << $pkg}>)$  print(get\_dest( $\text{Ep}$ );}"); As in the previous part, suppose that \$pkg is supplied from an untrusted web interface with no sanitization. Give a value for \$pkg that would cause the destinations of all packages to be printed:

This attack situation might remind you of the common use of tautologies in SQL injection: the goal of the injection is to turn a restrictive condition into a condition that is always true. An approach that is very similar to how you might do it in SQL is to create a tautological comparison between string literals and combine it with a logical or, which here should be  $||$  because the question says that the logical operations are like the ones in C: >>  $|\cdot|$  <<x> == <<x

Here's another way to make a tautology that uses Oxide's string interpolation feature:  $\varepsilon$ p

3. (28 points) ECB cryptanalysis.

The following 5 24-byte messages, shown in hexadecimal, have been encrypted with an unknown block cipher:

- (a) 989caa4c9a84aa9aaabe9a3859aa9aa8beaa849ccb3895f8
- (b) a09fae3d094f9fae3d09279fae3d09225ba03d099f5b9f3d
- (c) 42257890e89d628298690021db15fc557a41c226ee92f103
- (d) 98aa9b9a95f2ceaa98aa849a4cceaa98aa9bcba8493839be
- (e) 4c9ac69ce7e7e74c9ac69ce7e7e74c9ac69ce7e7e727c69c

Luckily for you as a cryptanalyst, you know that the block cipher made some design choices that are bad for its security: the block size is only 1 byte (8 bits), the cipher is used in ECB mode, and the same key was used for all the messages. Also, through the work of your colleagues in human intelligence, your agency has been able to determine that the messages correspond to the following 5 plaintexts, in some order:

- 1. ABCDEFGHIJKLMNOPQRSTUVWX
- 2. 8271>5271>4271>3081>2021
- 3. It was a dark and stormy
- 4. wait...wait...wait...4it
- 5. I came, I saw, I conqr'd

Due to an unexpected power outage, you've been tasked with determining which message is which, just using pencil and paper. A colleague who has done this kind of cryptanalysis before suggests that you proceed by trying to figure out the encryptions of certain common byte values in the messages. To make it easier to see what's going on, we've copied the plaintexts, their correspond hex values, and the ciphertexts into a table to line them up. We've used the symbol to represent a space, which would otherwise be invisible. For your convenience, the table is shown together with the spaces for your answers on the next page. Remember, you don't have to do parts  $(a)$ –(e) before part (f): you may find it helpful to go back and forth.

The existence of part  $(f)$  was intended as a hint: it should of course have be straightforward to fill in if you had figured out the matching between plaintexts and ciphertexts, but the particular characters it asks about are ones that would be good to look at for figuring out the matching.

The key property of ECB-mode encryption that makes this question possible is that equal plaintext bytes will always encrypt to equal ciphertext bytes, wherever they appear. So matching cyphertext blocks within messages or between messages are hints about which is which. Plaintext I is significant because it appears as the first letter of both messages 3 and 5, while the three other first characters are unique. If you look at the 5 first ciphertext bytes, two of them are  $0 \times 98$  and the other three are different, so (a) and (d) have to be 3 and 5 in some order, and 0x98 must be the encryption of I. Plaintext spaces appear several times in both 3 and 5, but in different positions: for instance 5 has a space as the second character and 3 has a space as the third character. If you compare the second and third bytes of  $(a)$  and  $(d)$ , 0xaa appears as the second byte in  $(d)$ , the third byte in  $(a)$ , and then many more times in each, whereas the second byte of (a) does not match the third byte of (d), so  $0x$  a must be the encryption of space. Plaintext  $\chi$  has three distinctive sets of consecutive periods representing ellipses, and the only one of the ciphertexts that has a similar pattern is  $(e)$  with three sets of three  $0 \times e7$  bytes

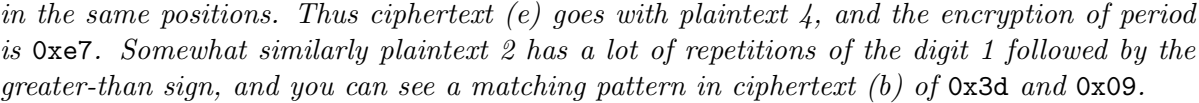

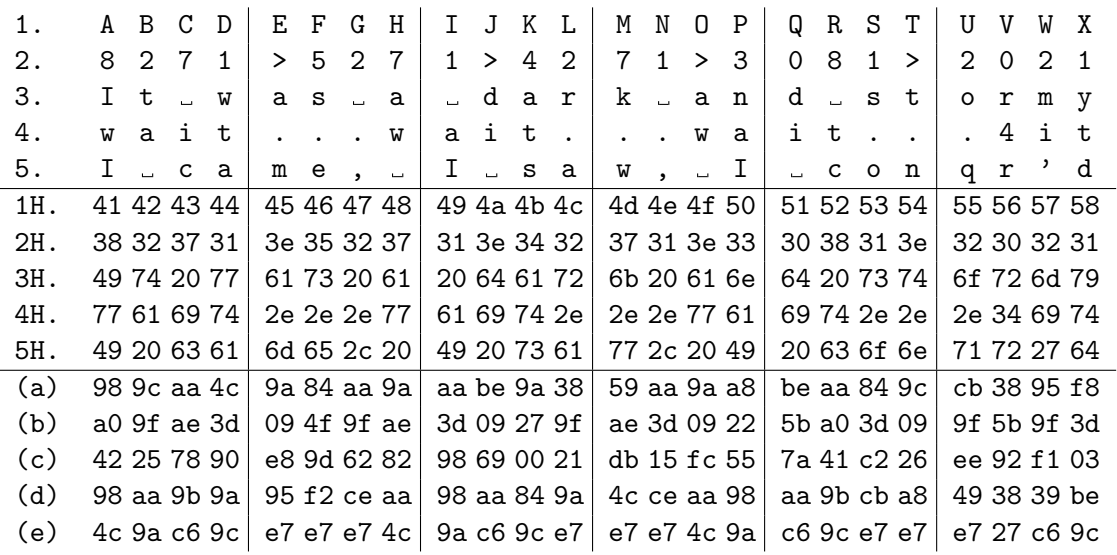

Fill in the plaintext number corresponding to each ciphertext:

- $(a)$   $-3$
- (b)  $-2-$
- $(c) -1-$
- (d)  $-5-$
- $(e)$   $-4$
- (f) Fill in common byte values:

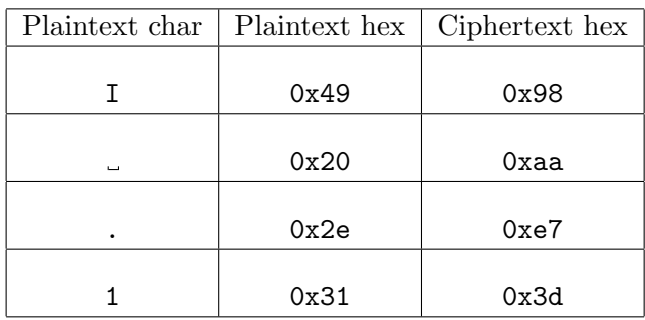

4. (30 points) A race condition attack.

The following C pseudo-code attempts to write a line of text to the end of a log file stored in the /tmp directory. However, you may be able to see that is has TOCTTOU/race condition problems.

```
char * log_f name = "/tmp/logfile";void write_log_msg(char *msg) {
    /* point A */
    if (!file_exists(log_fname))
        create_log_file(log_fname);
    /* point B */if (!is_regular_file(log_fname))
        print_error_and_exit();
    /* point C \times /FILE *fh = fopen(log_fname, "a");
    if (!fh) print_error_and_exit();
    fputs(msg, fh);
    fclose(fh);
}
```
Suppose that the program containing this code is running with superuser privileges, and your goal as an attacker is to cause it to write the message to the system configuration file /etc/passwd instead of to the normal log file. Assume that before this function starts executing, no file named /tmp/logfile exists. But you as the attacker are able to run other programs, with write access to /tmp, at the same time this code is running. In particular, to achieve your attack, you will try to get certain operations to occur in between the vulnerable program's operations, namely at the points marked point A, point B, and/or point C.

In the parts below, describe what racing attacker actions should take places at each point for a successful attack (the next page has more explanation of the code). You may not need to use all three points.

(a) At point A:

Create /tmp/logfile as a regular file owned by the attacker

(b) At point B:

No action needed here

(c) At point C:

Replace /tmp/logfile with a symbolic link pointing at /etc/passwd

Assume that the function file\_exists returns true if a file exists with a given pathname, and false otherwise. Assume that the function is\_regular\_file returns true if its pathname argument is a regular file with only one link, and false if it is a directory, a symbolic link, a hard link, or does not exist. Assume that the function create\_log\_file creates a file with the given name and appropriate permissions for a log file. Assume that the function print\_error\_and\_exit prints an error message and then causes the program to exit.

The functions fopen, fputs, and fclose are from the standard library. The function fopen opens a file, and a second argument of "a" causes it to write to the end of the file (append). It returns a null pointer if the open fails. The functions fputs and fclose write a string to a file and close the file respectively. We have omitted error handling for fputs and fclose because it is not relevant to the attack.

A common pattern in attacks against TOCTTOU vulnerabilities is for the attacker to change the state of a shared object after the victim does a check, but before the victim does an action in seeming reliance on the check, in a way that changes the behavior of the relying operation. If the attacker could create a vulnerable state by setting up entirely before the victim runs, it could be a vulnerability, but it wouldn't be a TOCTTOU vulnerability. And if the author of the vulnerable code had part of the right idea, it's likely they put in security checks to try to keep the later operation from doing something bad. This code has two file-system operations that look like checks, in the functions file\_exists and is\_regular\_file, and two relevant-looking operations, creating the file with  $c$ reate\_log\_file and writing to the file with fopen, fputs, and fclose.

Another important thing to keep in mind is that this question is talking about an OS-level attack that comes from an attacker running a separate process, not doing anything like exploiting memory safety vulnerabilities in this code. The variable log\_fname is a shorthand but the attacker can't do anything to change the value of that variable, so all of the victim operations will be asking the OS to do operations related to  $\verb|tmp/logfile|$ .

The question doesn't give us a point in between checking whether the file exists and creating it, so it doesn't look like there's a TOCCTOU attack there. The point that falls in between a check and a use is point C, which lies in between checking that the file is a regular file on one hand, and opening and writing to it on the other. Since the check is checking that /tmp/logfile should be a regular file, you can guess that the attack is based on  $\text{tmp/logfile}$  being something other than a regular file. We're also told that the attacker's goal is to write to /etc/passwd, a file that the attacker doesn't normally have permissions to write to, but that this program does. Wanting to make a write to one filename have the effect of a write to a different file should make you think of links. And in fact, either a symbolic link or a hard link to /etc/passwd would have the attacker-desired effect. This explains the action at point C.

Are either of the previous points relevant to the attack? This is the more subtle part of the question, but the attacker needs to do something beyond creating the link at step C for the attack to work. The problem for the attacker is that the rules for files in /tmp mean that if the log file is created by the victim program, the attacker will not be able to replace the log file later: files in /tmp can only be replaced by their owners. In order to be able to replace the file later, the attacker needs to preempt the victim program from creating the file by the attacker creating the log file themselves (and owned by them). This other preparatory step isn't a race, because the attacker could do it well in advance, but to be effective it has to come before the victim code creating the log file, so among the provided choices, it has to happen at point A.